# **Mississippi Management and Reporting System**

## **Department of Finance and Administration**

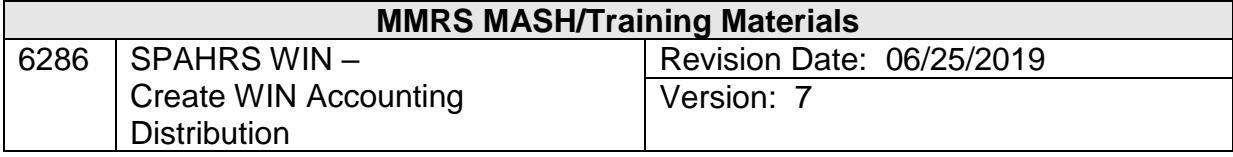

### **Table of Contents**

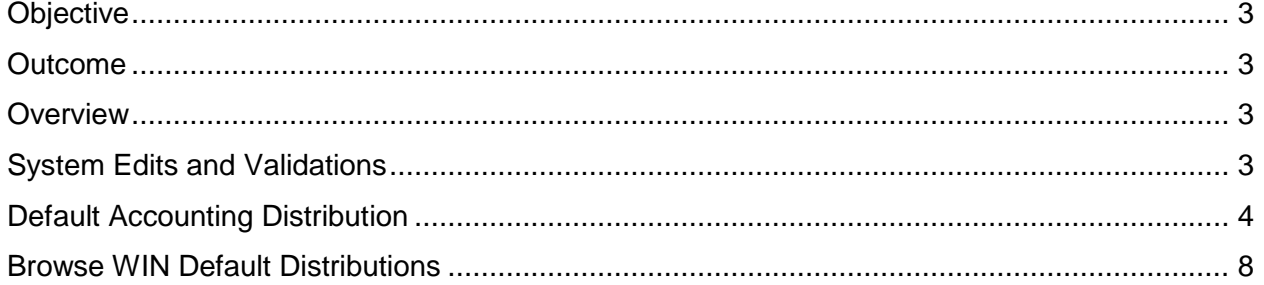

#### <span id="page-2-0"></span>**Objective**

Enter a default accounting distribution for a WIN

#### <span id="page-2-1"></span>**Outcome**

Default accounting distribution added successfully

#### <span id="page-2-2"></span>**Overview**

Before payments can be made to a worker, a default accounting distribution must be established for the WIN into which the worker has been hired. The start date for the account distribution must be the first day of the month in which the worker was hired. The distribution does not have to be changed each time the worker changes since it is assigned to the WIN, not the individual worker.

Default accounting distributions direct the system to charge payroll costs to one or more funding sources. The default accounting distribution contains the entire coding block (fund, activity, organization, sub-organization, location, project, reporting category and sub-object), which must be valid on the SPAHRS SAAS tables and the MAGIC Crosswalk Table; the SPAHRS program number; a funding source field; and three optional fields defined by the agency for its specific use. A WIN may have multiple accounting lines in the accounting distribution; however, the total percentage of all accounting lines must equal 100%.

Agencies are required to use the same data in the default accounting distribution that are required by MAGIC for other transactions. Agencies may, however, use the three optional agency fields to capture additional accounting data. All agencies will use the Fund, Program Number, and Funding Source fields, all of which must be valid on the SPAHRS SAAS Tables and MAGIC Crosswalk Table. Payroll transactions will be rejected if SPAHRS or MAGIC is unable to validate any field.

A maximum of thirty accounting lines can be entered on a default accounting distribution. The accounting distributions are set up by budget fiscal year so that the proper accounting is recorded on the correct budget year even if the funding sources change from one year to the next. If the end date is placed beyond the current budget year, users may choose to utilize the rollover Default Accounting Distribution batch job in SPAHRS to create the next budget year distribution automatically. When multiple defaults have been established for a WIN, SPAHRS will use the last approved default applicable to that pay period.

#### <span id="page-2-3"></span>**System Edits and Validations**

Numerous edits and validations exist in the SPAHRS system. There are SPAHRS tables that the system uses to validate payroll information, as well as other system edits. For example, if a G (general) is entered in the Funding Source field, then the system will allow only a 2000 fund to be entered in the Fund field. Any code entered on the default accounting distribution will be validated against the SPAHRS SAAS Tables MAGIC Crosswalk Table. All values entered in the optional agency fields and other allowed fields will be validated against the SPAHRS Validation Table.

#### <span id="page-3-0"></span>**Default Accounting Distribution**

The Maintain WIN Account Distribution screen is used to enter distribution values for a worker. Before payroll can be processed each WIN must have an established default distribution reflecting the appropriate accounting codes to post an accounting transaction.

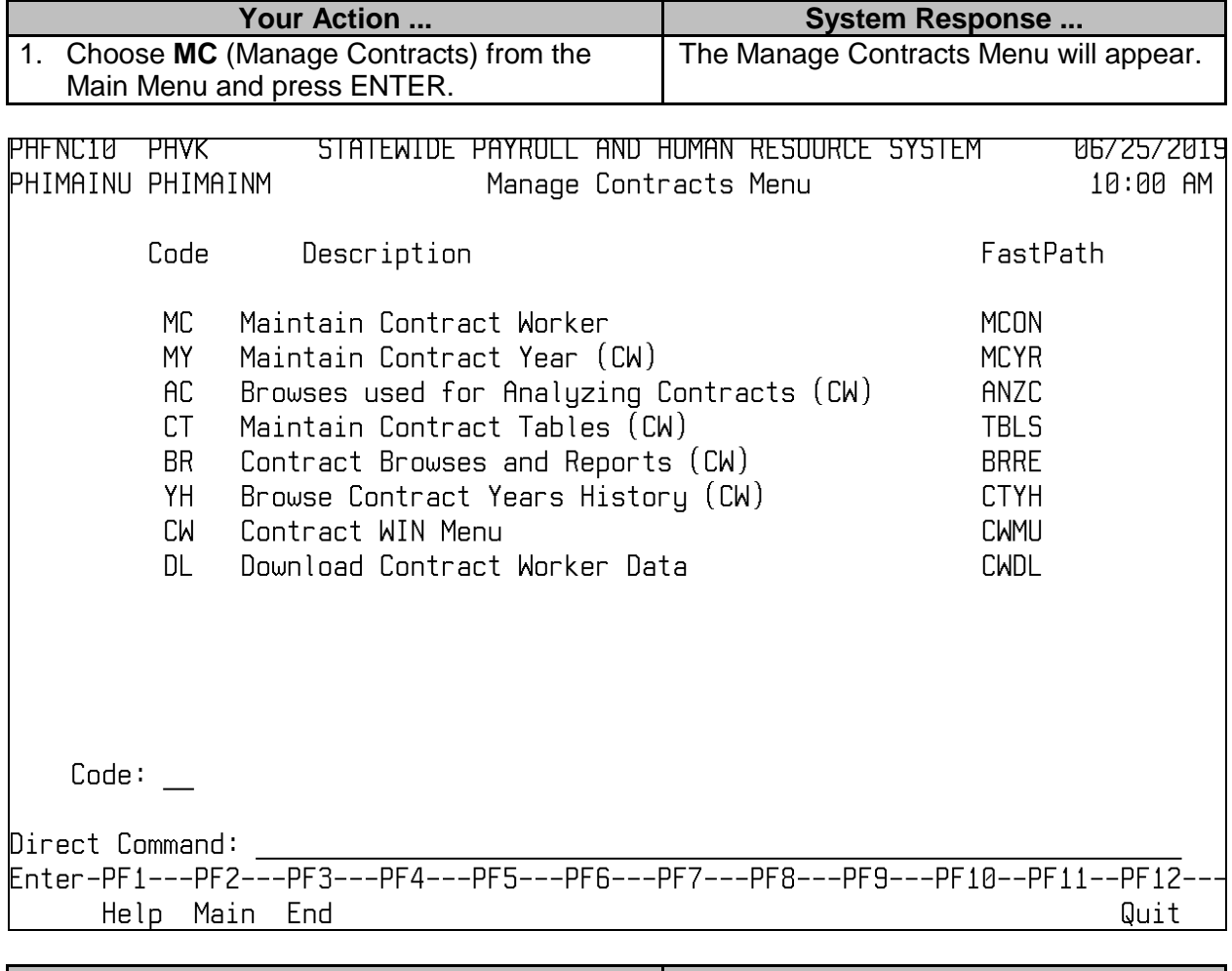

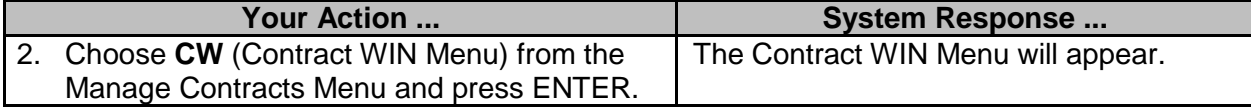

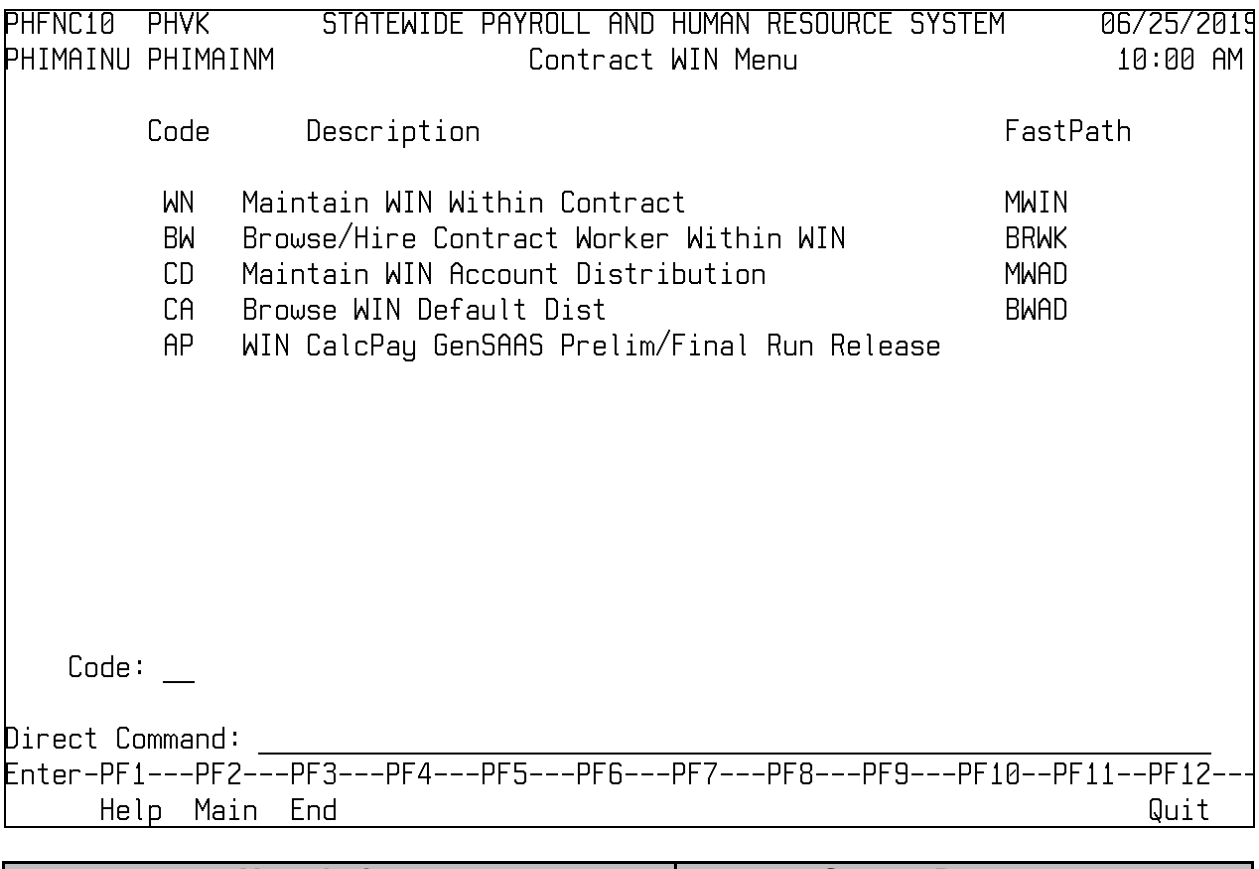

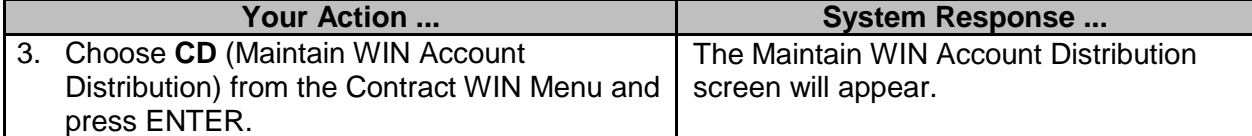

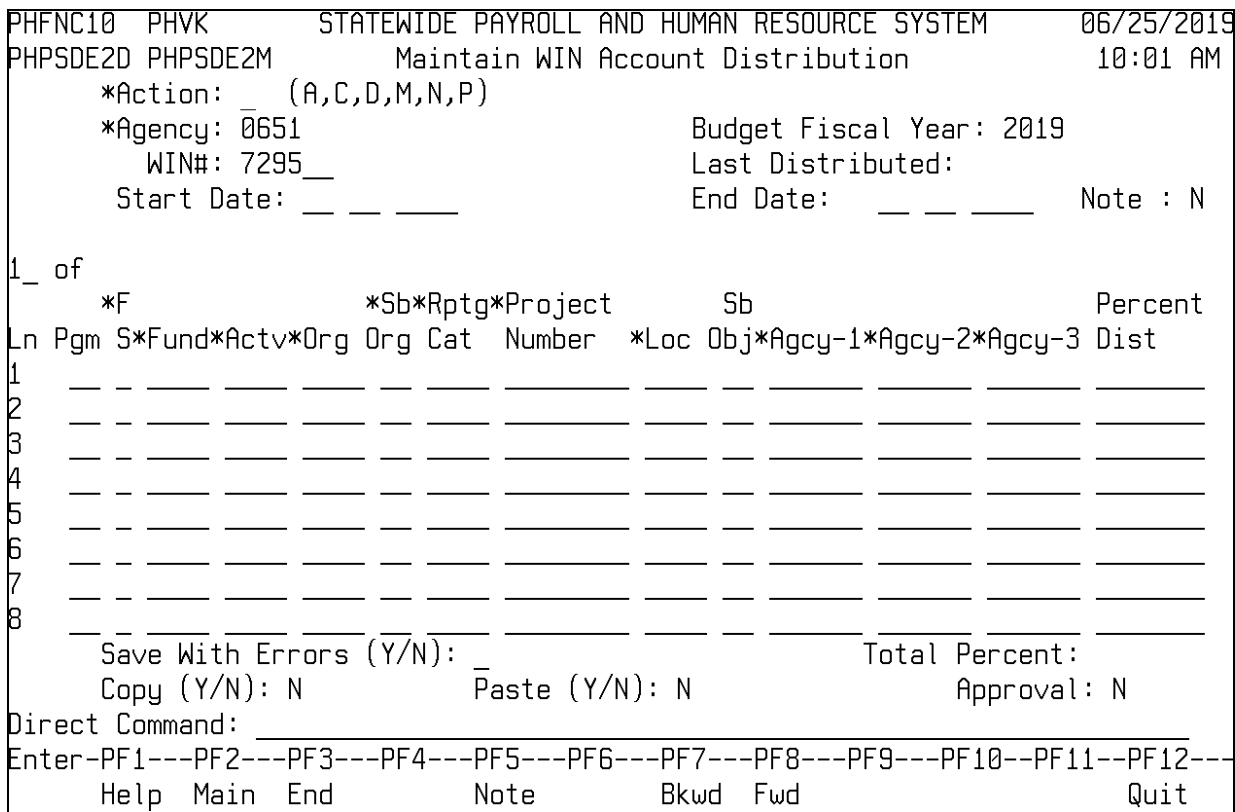

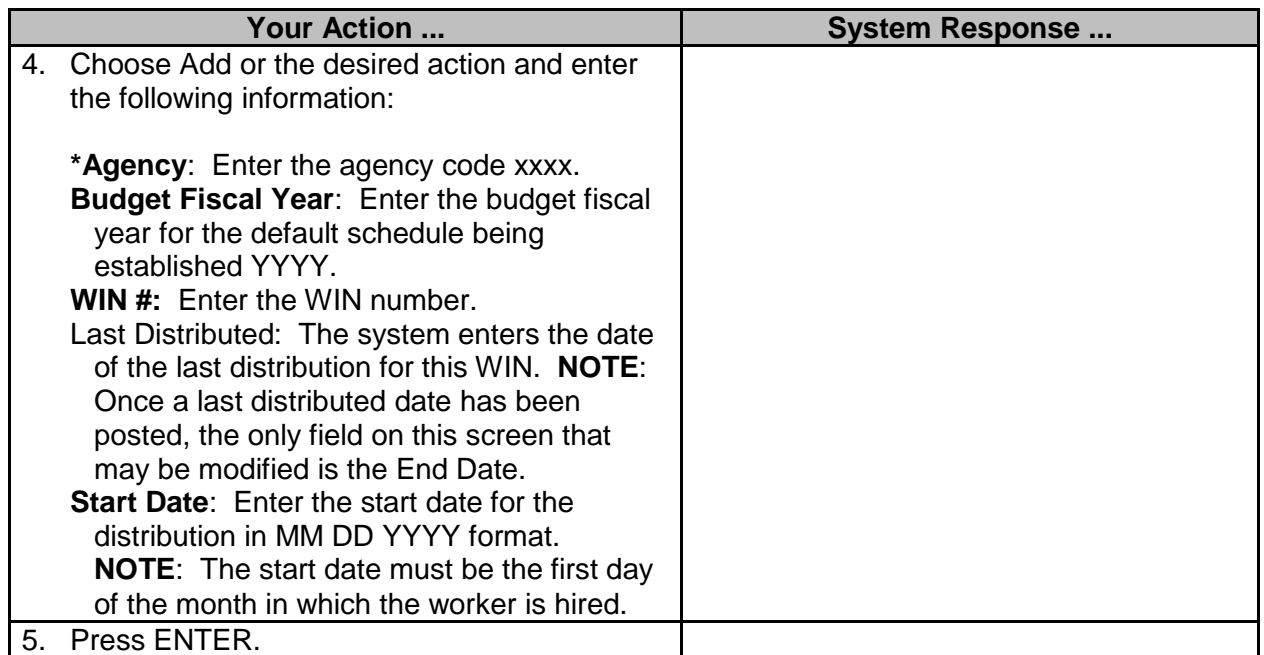

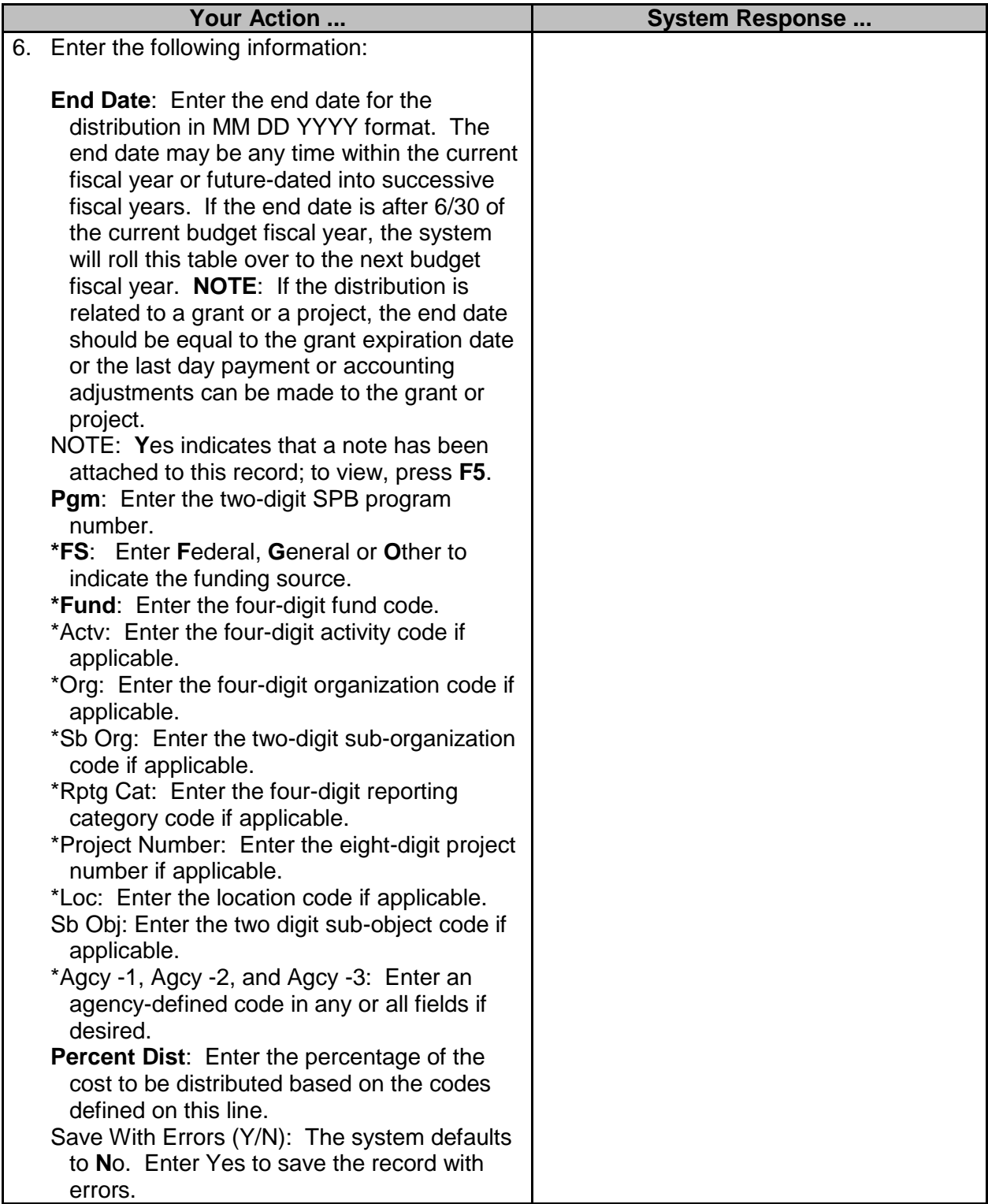

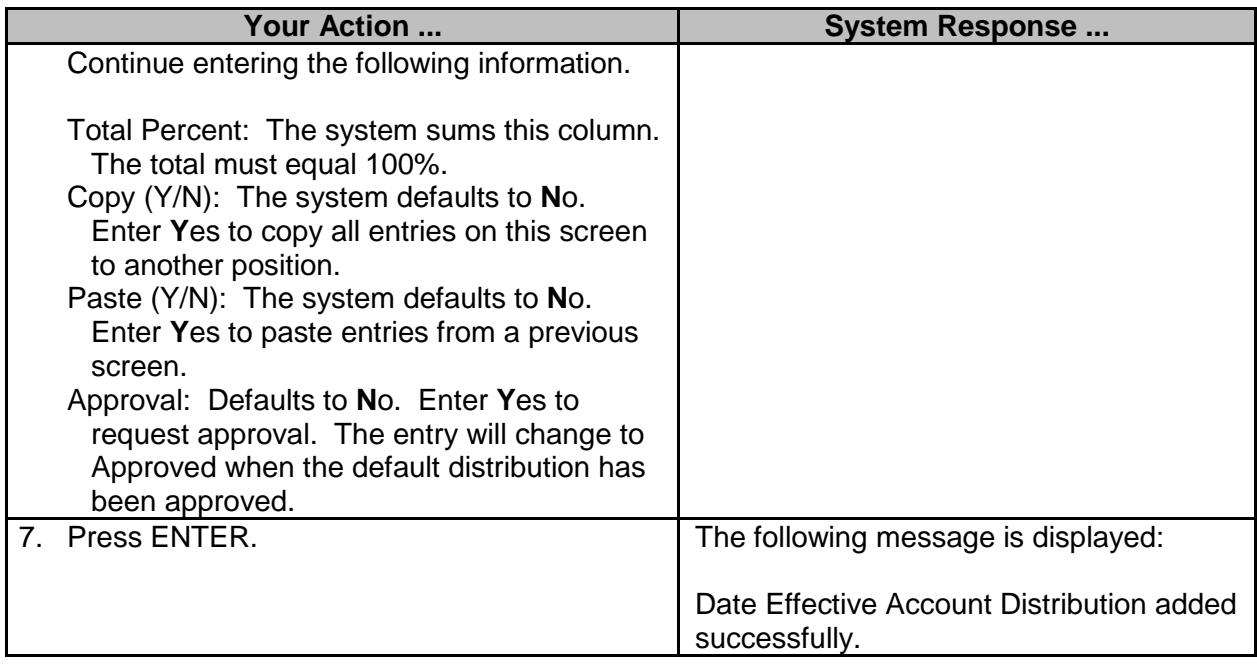

**NOTE**: Any default accounting distribution that has not been approved by the user will not be used by SPAHRS. Maintain the WIN Account Distribution may also be completed under the Payment Menu (**PA GS MD CD)**.

#### <span id="page-7-0"></span>**Browse WIN Default Distributions**

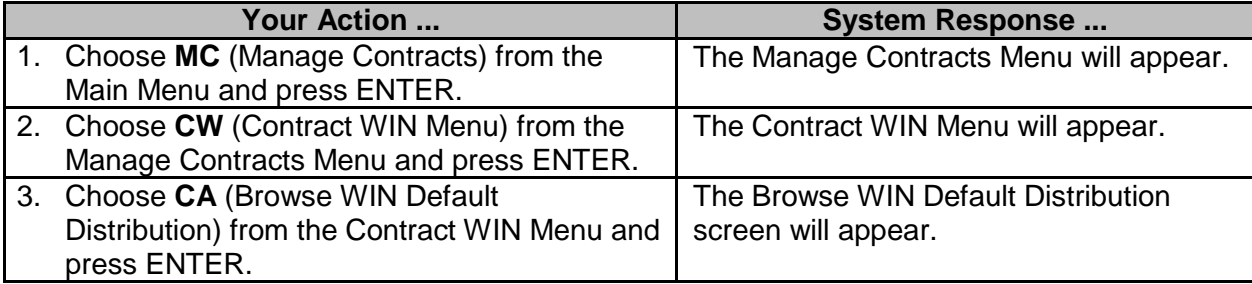

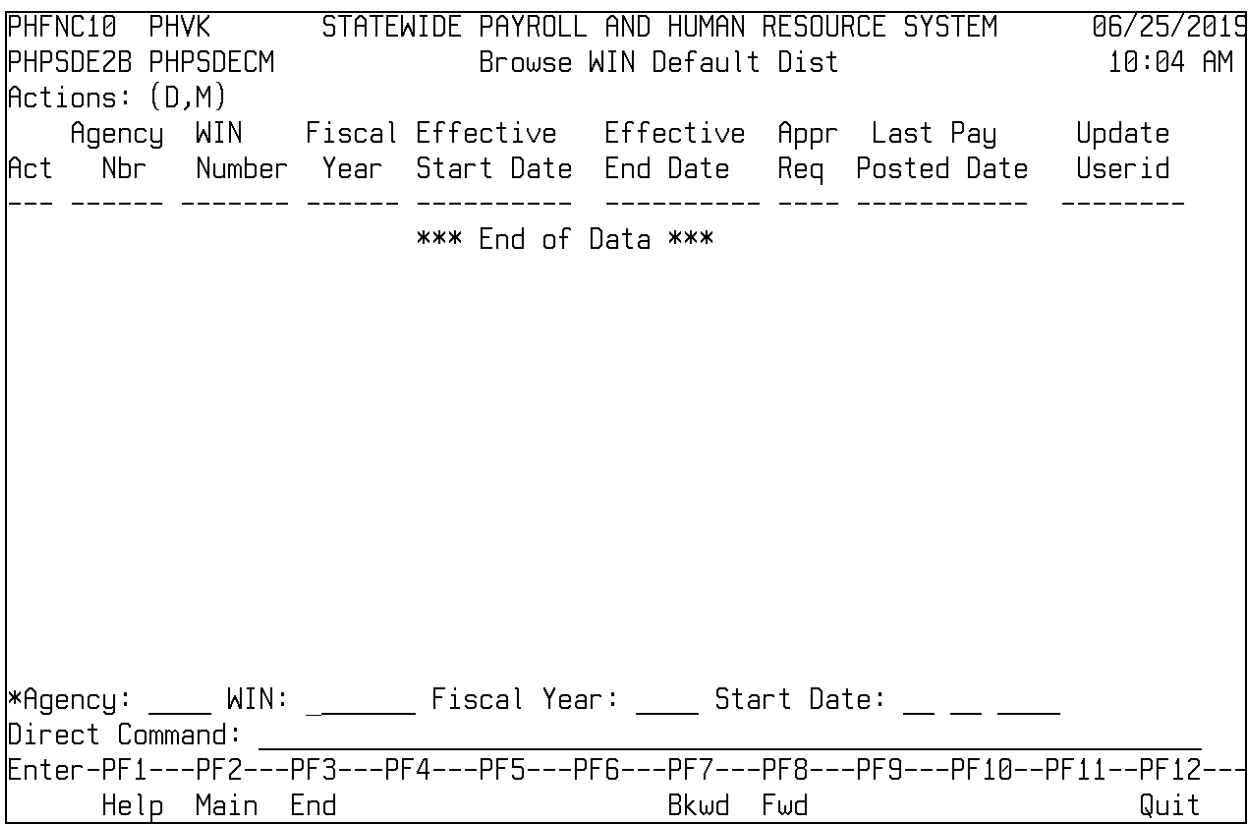

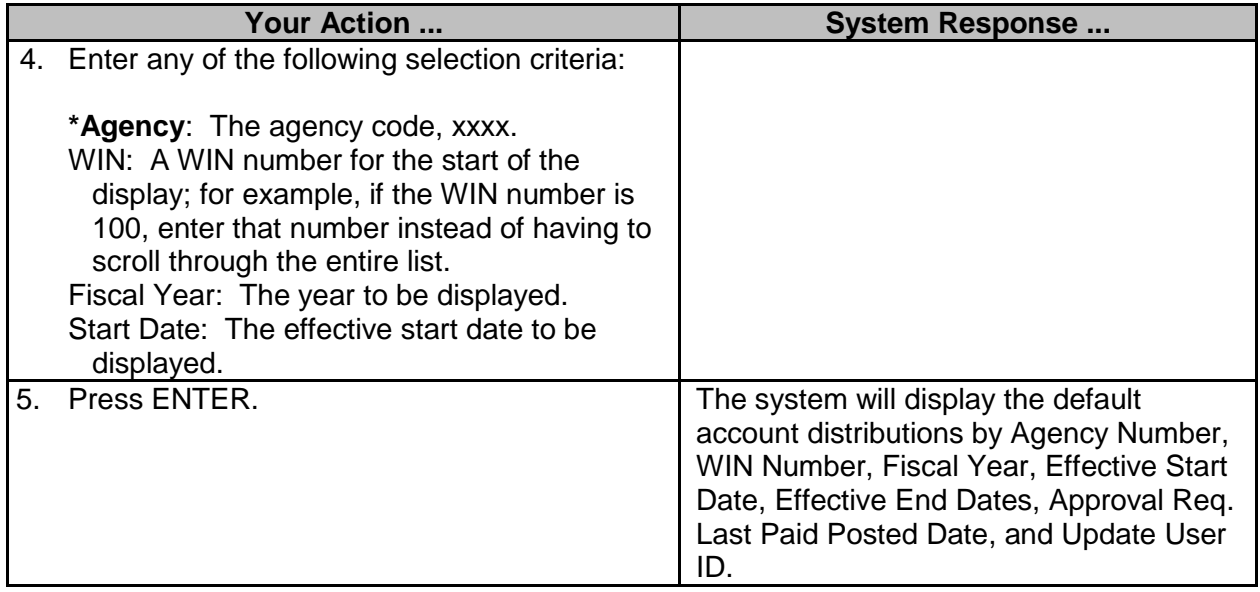

**NOTE:** You may also browse the WIN Account Distribution under the Payment Menu (**PA GS MD CA).**